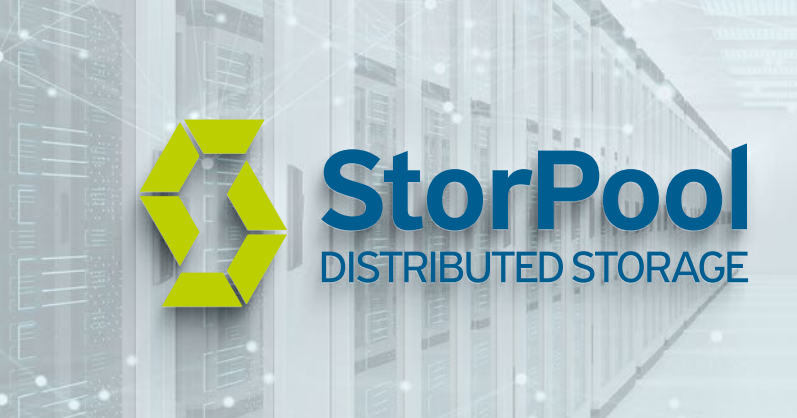

# nstac

# **Fast, Reliable, Scalable Data Storage for OpenStack**

Unlock the Power of OpenStack with Ultra-Fast Block Storage from StorPool

StorPool Storage provides a next-generation primary block storage solution designed from the ground up for modern cloud deployments. With native OpenStack integrations with Cinder (block storage), Nova (compute) and Glance (image service), StorPool Storage aligns with your OpenStack operations and automation all while providing extreme storage performance and reliability.

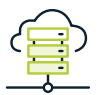

### **NVMe-level performance with Soſtware-defined economics**

- Latency under 100µs (0.1 millisecond)
- Up to 113 million IOPS
- Pay-as-you-grow model

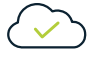

### **Say "'Yes" to new requests with Ultra-Fast storage**

- Single storage platform for transactional apps, hosting, and archives
- Fully Managed Services so your team can focus on business
- Automated provisioning and self-service built from the ground up

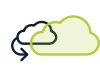

#### **Scalable and Agile just like OpenStack**

- Self-service provisioning for your end-users
- Automated deployments for your team
- Avoid vendor lock-in

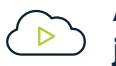

#### **Always On operations, just like you**

- Add capacity or performance with no downtime
- Upgrades software with no downtime
- Replace failed components with no downtime

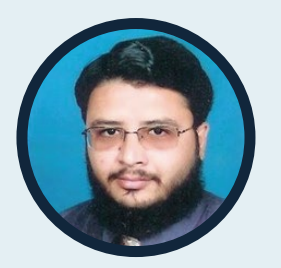

*Our experience with StorPool has been outstanding. We have saved substantial time managing operations and have experienced zero downtime. The solution is an excellent value for money and the team we work with is very professional and goes the extra mile in addressing any concerns we have.*

Imtiaz A Khan CTO, RapidCompute

# StorPool and OpenStack

### **Feature-rich OpenStack integration**

The integration with OpenStack exposes the full functionality of a modern SDS – separate volume per VM, end-to-end data integrity, QoS (Quality of Service), JSON API, snapshots and clones, built-in backups, NVME and RDMA support, online reconfiguration and many more. All are controlled via OpenStack APIs without ever needing a storage administrator working with a proprietary storage UI.

## **Hardware reduction and space savings**

All volumes and snapshots in StorPool are created with thin provisioning by default, saving storage capacity. StorPool uses copy-on-write volume snapshots, which can be then cloned to create more volumes. Snapshot and clone operations are instantaneous, even when creating dozens or hundreds of volumes at once, saving administrator time and storage capacity.

# **Cinder, Nova, Glance, and os-brick**

StorPool's Cinder Driver allows any OpenStack component to create, remove, and extend user volumes, as well as copy data from Glance images to volumes and vice versa.

OpenStack uses the Nova driver primarily to create virtual machines. StorPool's Nova driver allows StorPool-backed Cinder volumes to be used by the virtual machine instances and to easily create new VMs from templates.

StorPool uses the Glance Cinder backend to store Glance images. StorPool allows Cinder to instantly create snapshots and clones to create new volumes. StorPool's copy-on-write on-disk format ensures no redundant copies of VMs are wasting capacity.

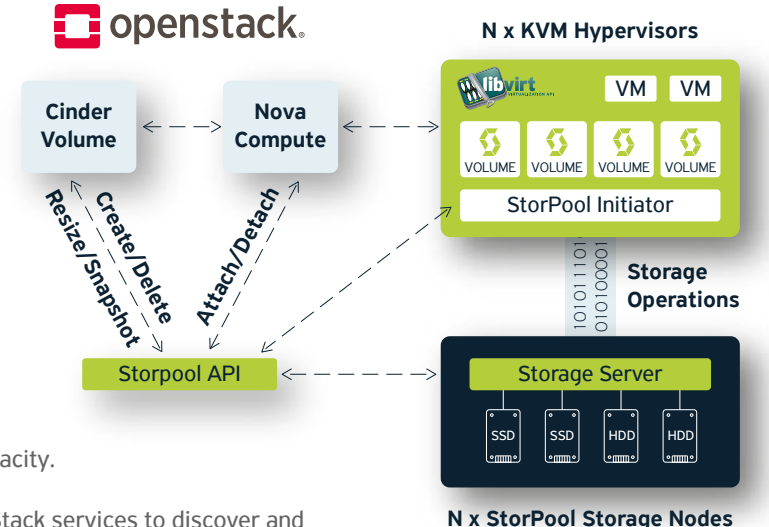

OpenStack's os-brick component allows other OpenStack services to discover and attach to StorPool-backed Cinder volumes.

## **Deployment Automation: Juju, Charms, Kolla, Kolla-ansible**

Juju and Kolla are open-source frameworks for the automated deployment of infrastructure and applications in various cloud management stacks including OpenStack. StorPool itself can be deployed via these frameworks and StorPool has built-in recipes for deployment via Juju Charms and via Kolla-ansible.

## **OpenStack and StorPool, Designed for the Cloud**

OpenStack has become the most popular cloud management platform because it works. OpenStack allows you to manage servers, storage, and networking at extreme scale via APIs. StorPool was built from the ground up to be an ultra-fast, scalable, and always-on block storage platform for the cloud. StorPool isn't just storage you can attach to your OpenStack cloud, StorPool completes your OpenStack Cloud.

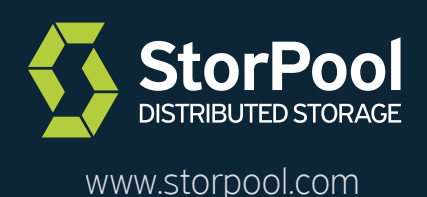

+1 415 670 9320 +44 (0) 20 7097 8536

 $\boxtimes$